# 『 富 士 山 賃 貸 ESTA 』 ⇒ 『勘 定 奉 行 i 』 連 動 マ ニ ュ ア ル

目次

『富士山賃貸ESTA』の仕訳データは『勘定奉行i8』または『勘定奉行i10』で 取込可能です。 ※以下『勘定奉行i』と表記

## 当マニュアル構成

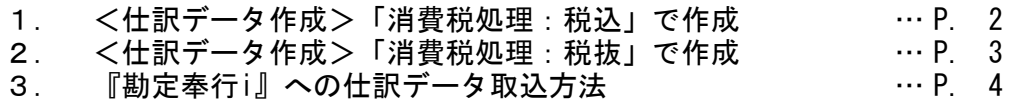

4. 連動上の注意 … P. 6

### 仕訳データ編

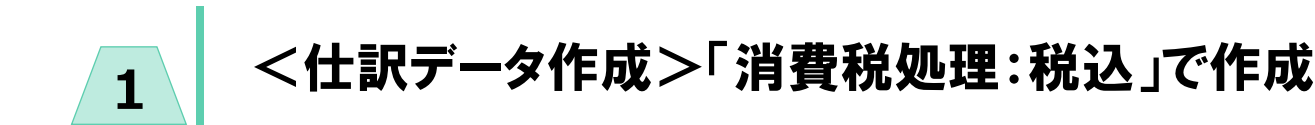

<仕訳データ作成>-「消費税処理:税込」設定で仕訳を作成した場合、以下のような特徴があります。

### 1 前受賃貸料 及び 前受金 の計上仕訳について

前受賃貸料 及び 前受金 の計上仕訳は

1:入金日付で、家賃収入(または預り金等)として計上します。

2:決算仕訳として家賃収入(または預り金等)を相殺し、前受賃貸料(または預り金等) 仕訳を作成します。

例)平成30年1月分(事業期間:平成30年1月1日~平成30年12月31日 計上分)を 平成29年12月5日で入金された場合。

事業期間:平成29年1月1日~平成29年12月31日 では以下の様に処理します。 1:平成29年12月5日 現金・預金 / 家賃収入 (預り金)

2:平成29年12月31日 家賃収入(預り金) / 前受賃貸料(前受金) (↑決算日付)

### ■2 前受賃貸料 及び 前受金 の相殺仕訳について

前受賃貸料 及び 前受金 の相殺仕訳は、決算仕訳として作成されます。

例)平成30年1月分(事業期間:平成30年1月1日~平成30年12月31日 計上分)を 平成29年12月5日で入金された場合。

事業期間:平成30年1月1日~平成30年12月31日では決算日付で相殺仕訳が発生します。 平成30年12月31日 前受賃貸料(前受金) / 家賃収入(預り金) (↑決算日付)

### 8 未収賃貸料 及び 未収金 の計上仕訳について

未収賃貸料 及び 未収金 の計上仕訳は、決算仕訳として作成されます。

例)平成30年12月分(事業期間:平成30年1月1日~平成30年12月31日 計上分)が 入金されなかった場合。

事業期間:平成30年1月1日~平成30年12月31日では 決算日付で未収計上仕訳が発生します。 平成30年12月31日 未収賃貸料(未収金) / 家賃収入(預り金) (↑決算日付)

## <仕訳データ作成>「消費税処理:税抜」で作成

<仕訳データ作成>-「消費税処理:税抜」設定で仕訳を作成した場合、以下のような特徴があります。

毎月の家賃入金の計上 について 未収賃貸料 及び 未収金 の計上仕訳は、各月の初日に計上されます。 また、毎月の家賃入金等は、未収賃貸料(または未収金)の相殺という形を取ります。

例)平成30年2月分として、家賃:10万円の請求額が設定されている。 平成30年2月27日付で入金処理された。

平成30年2月1日 未収賃貸料(未収金) / 家賃収入(預り金) 平成30年2月27日 現金・預金 / 未収賃貸料(未収金)

### 2 前受賃貸料 及び 前受金 の計上仕訳について

未収賃貸料 及び 未収金 の計上

1

2

前受賃貸料 及び 前受金 の計上仕訳は入金日付で作成されます。

例)平成30年1月分(事業期間:平成30年1月1日~平成30年12月31日 計上分)を 平成29年12月5日で入金された場合。

事業期間 : 平成29年1月1日~平成29年12月31日 では以下の様に処理します。<br>- 平成29年12月5日 現金 · 預金 / 前受賃貸料(前受金) - 現金・預金 / 前受賃貸料(前受金)

### 3 前受賃貸料 及び 前受金 の相殺仕訳について

前受賃貸料 及び 前受金 の相殺仕訳は、決算仕訳として作成されます。 ただし「1」の通り、各月の初日に未収賃貸料 及び 未収金 の計上をおこなうため 未収賃貸料(または未収金)と相殺 となります。

例)平成30年1月分(事業期間:平成30年1月1日~平成30年12月31日 計上分)を 平成29年12月5日で入金された場合。

事業期間:平成30年1月1日~平成30年12月31日では決算日付で相殺仕訳が発生します。 平成30年12月31日 前受賃貸料(前受金) / 未収賃貸料(未収金) (↑決算日付)

データ取込編

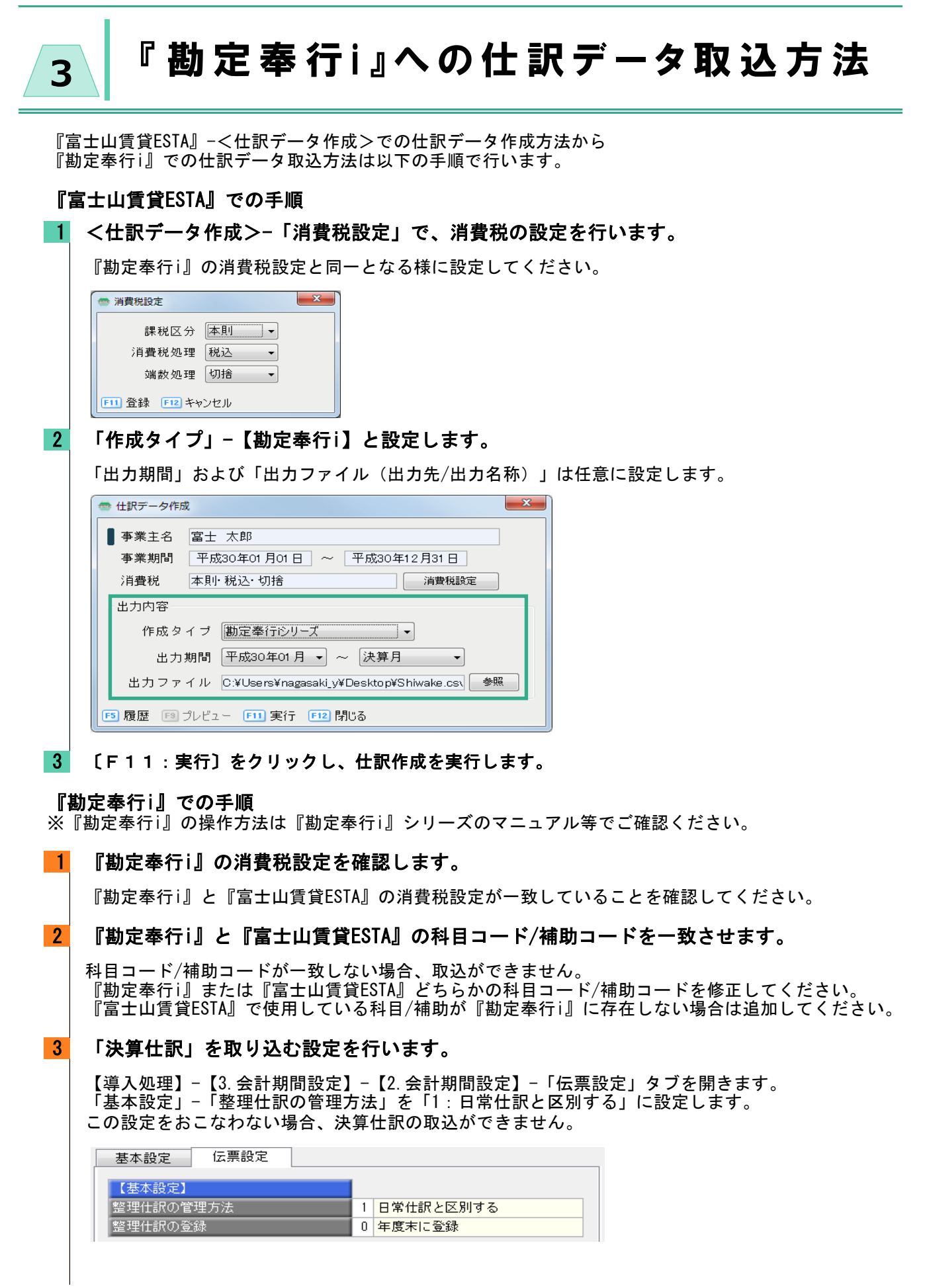

### 4 仕訳の受け入れ設定をします。

【随時処理】-【3.汎用データ受入】-【3.仕訳伝票データ受入】-【1.仕訳伝票データ受入】を開き パターンを登録します。 この際「受入ファイル設定」-「受入データ形式」を【OBC受入形式】を選択してください。

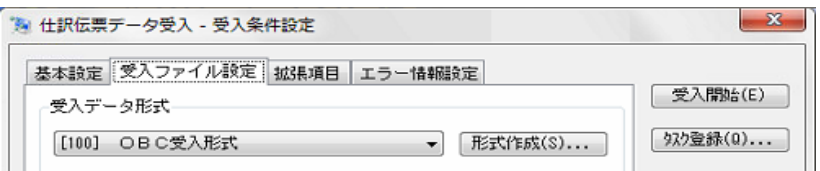

### 5 【受入開始】ボタンから仕訳データを受け入れます。

6 【仕訳処理】-【3.帳簿入力】-【1.仕訳帳入力】等の画面で仕訳の確認をします。

,,,,,,,,,,,,,,,,,,,,, -----------------

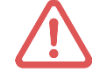

### 仕訳の「摘要」の文字数について

仕訳の「摘要」として出力される文字数は、各項目によって変化します。 以下を参考に『富士山賃貸ESTA』の文字数を任意に変更してください。

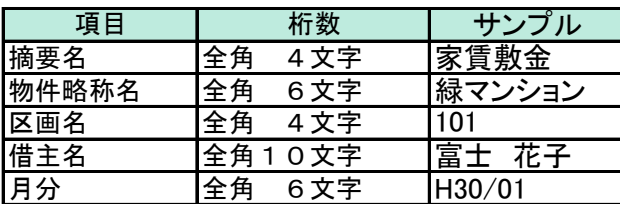